## **Smart Proxy - Bug #24028**

# **character conversion error when calling '/logs' on foreman-proxy**

06/21/2018 01:20 PM - Ivan Necas

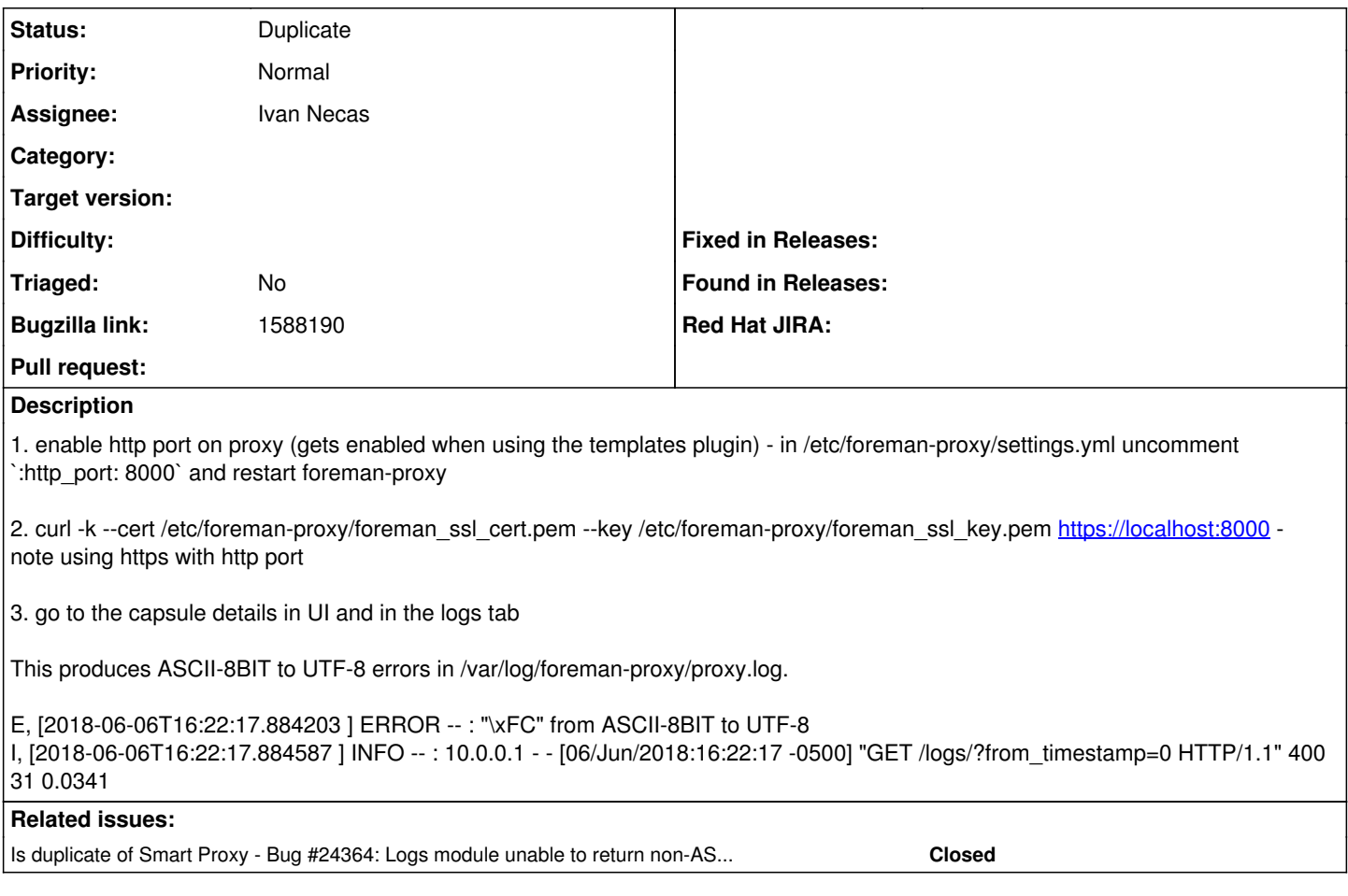

#### **History**

#### **#1 - 09/14/2018 12:21 PM - Ivan Necas**

*- Status changed from Assigned to Duplicate*

### **#2 - 09/14/2018 12:21 PM - Ivan Necas**

*- Is duplicate of Bug #24364: Logs module unable to return non-ASCII characters added*